## Samsung Xcover 3 MMS nastavitve

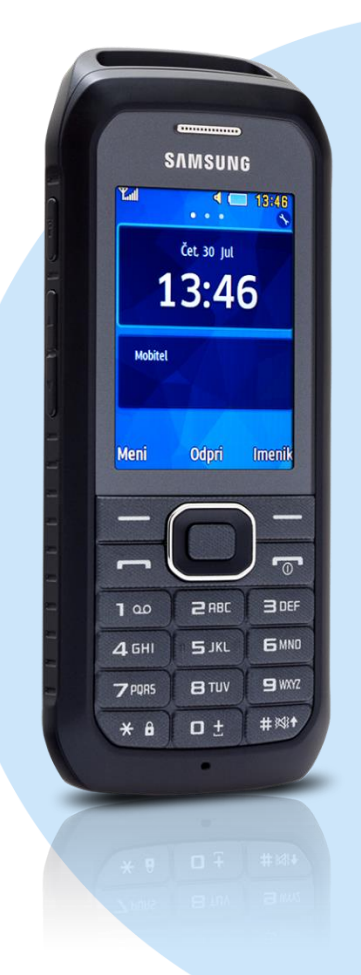

## Meni

- **Nastavitve** 
	- **-** Omrežje
		- **•** Povezave
			- Internetni profili
				- Možnosti: Ustvari
				- · Določi ime: MMS
					- Domači URL: http://mms.mobitel.si/servlets/mms
				- · Proxy: Vključeno
				- Naslov: 213. 229.249.40
				- **Vrata: 8080**
				- Čas vztrajanja (sek): 300
				- **-** DNS: Izključeno
				- DNS1: 0.0.0.0
				- **DNS2: 0.0.0.0**
				- **Ime dostopa: internet**
				- **ID uporabnika: mobitel**
				- Geslo: internet Shrani

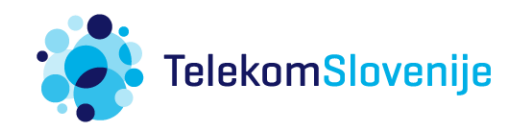